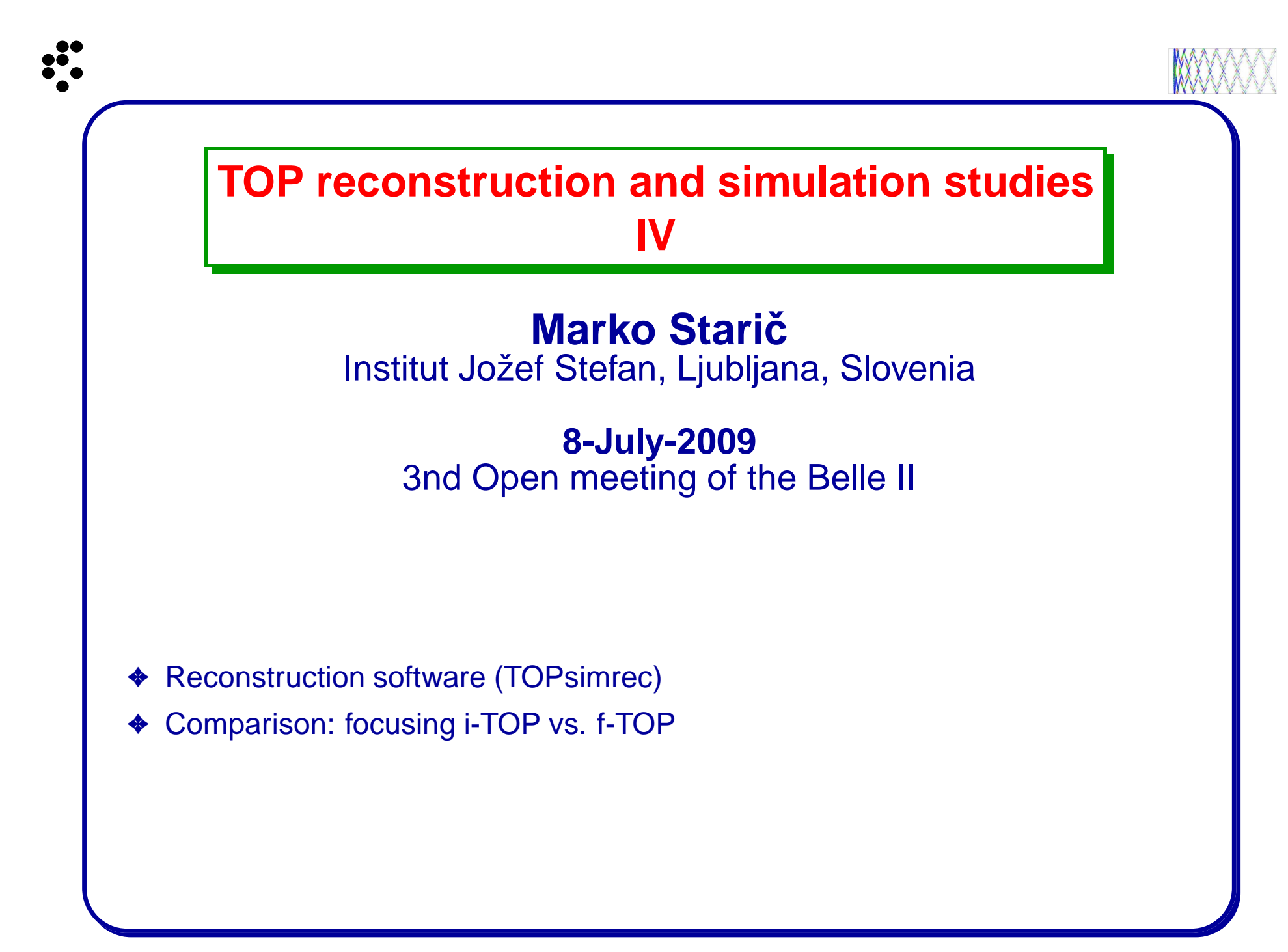

### Status of reconstruction code

- First version of TOPsimrec become available from beginning of June
	- <sup>⊲</sup> based on F77 code
	- <sup>⊲</sup> C++ user interface provided
	- <sup>⊲</sup> short write-up on how to use included
- ✦ Can be downloaded from http://www-f9.ijs.si/ staric/TOP/
- ✦ New version almost ready
	- <sup>⊲</sup> includes i-TOP simulation/reconstruction
	- <sup>⊲</sup> will make it available in the next days (same location)

### Remark on expansion volume design

From the reconstruction point of view ...

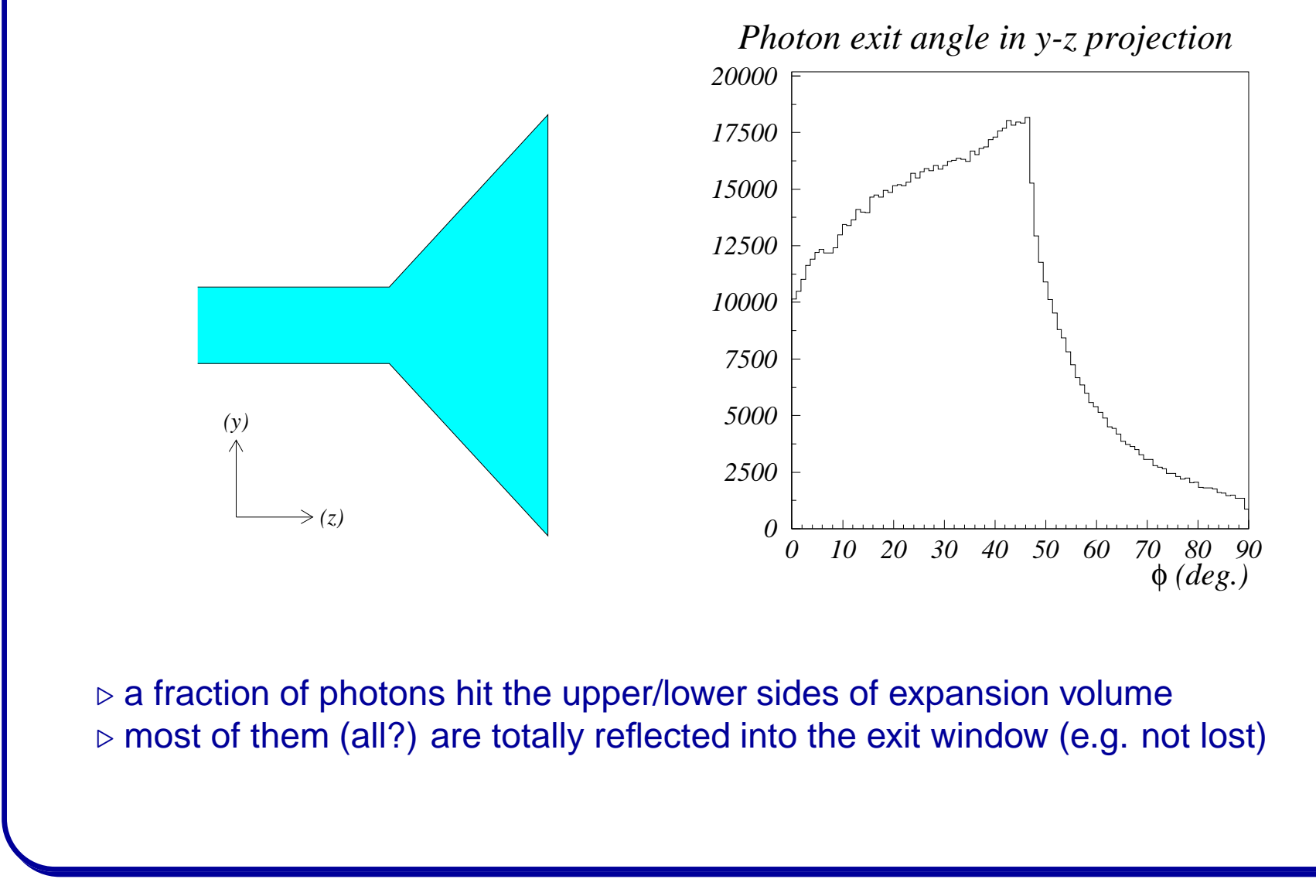

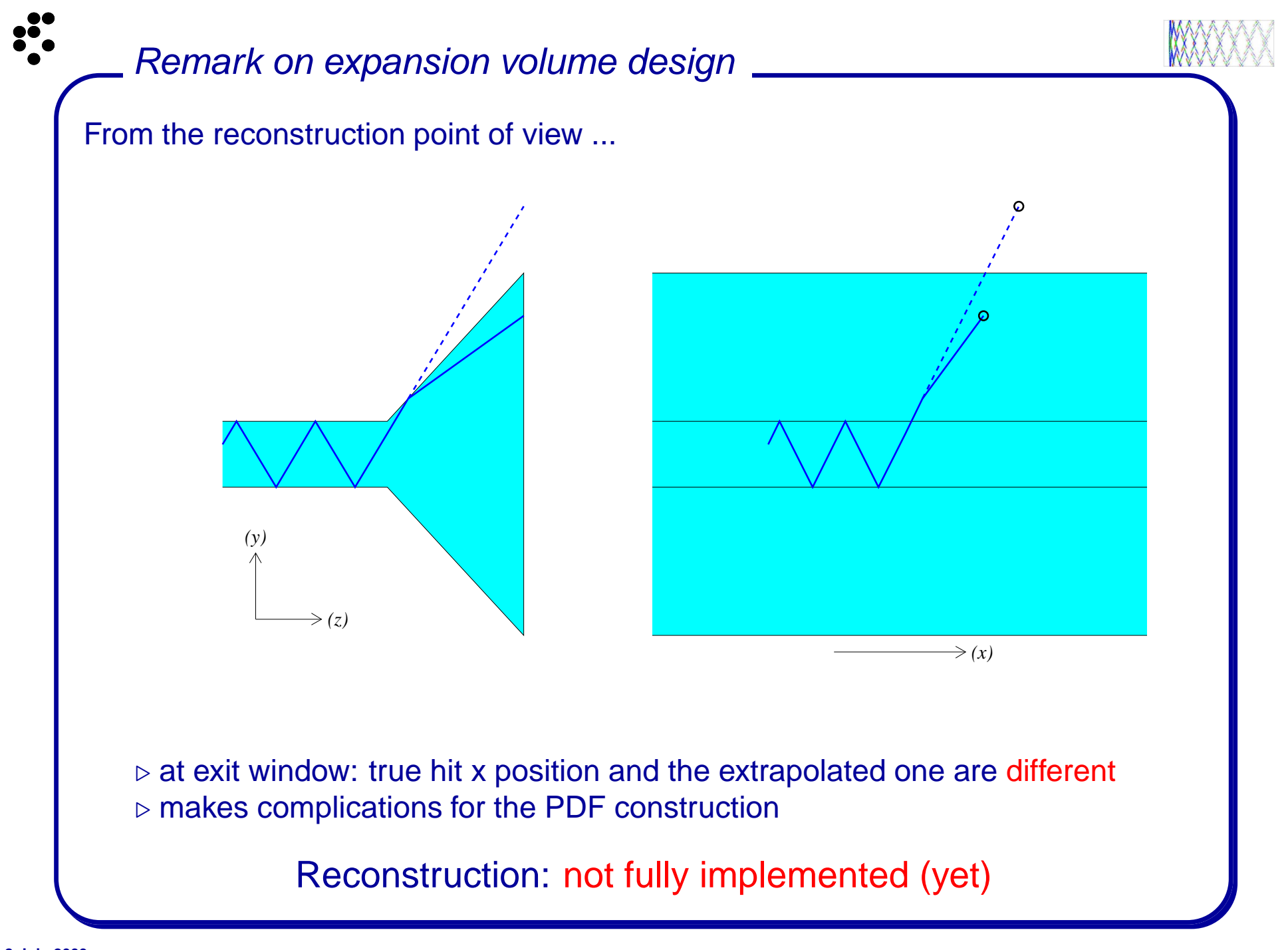

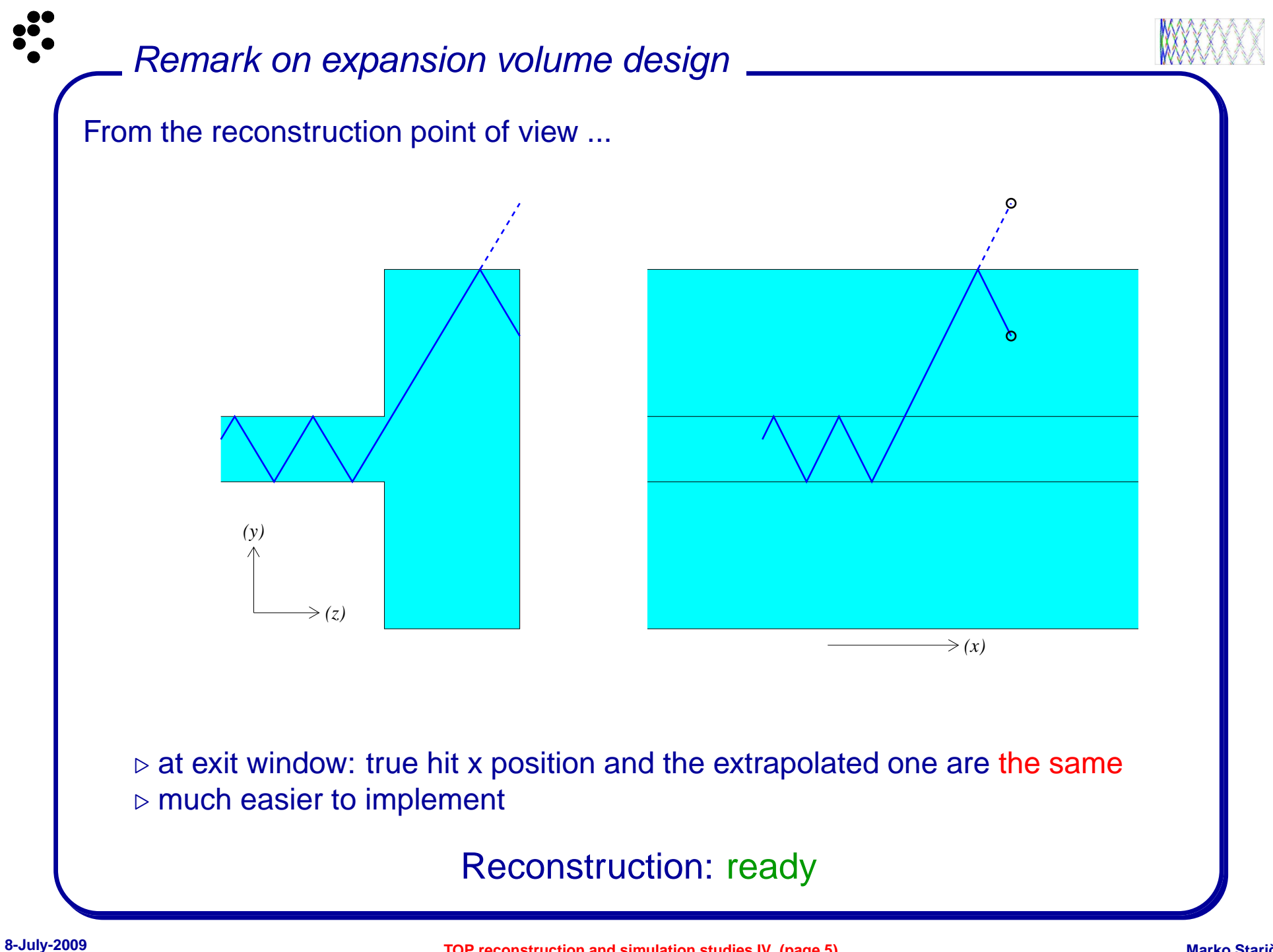

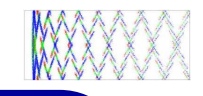

### TOPsimrec: a short tutorial

#### Directory structure:

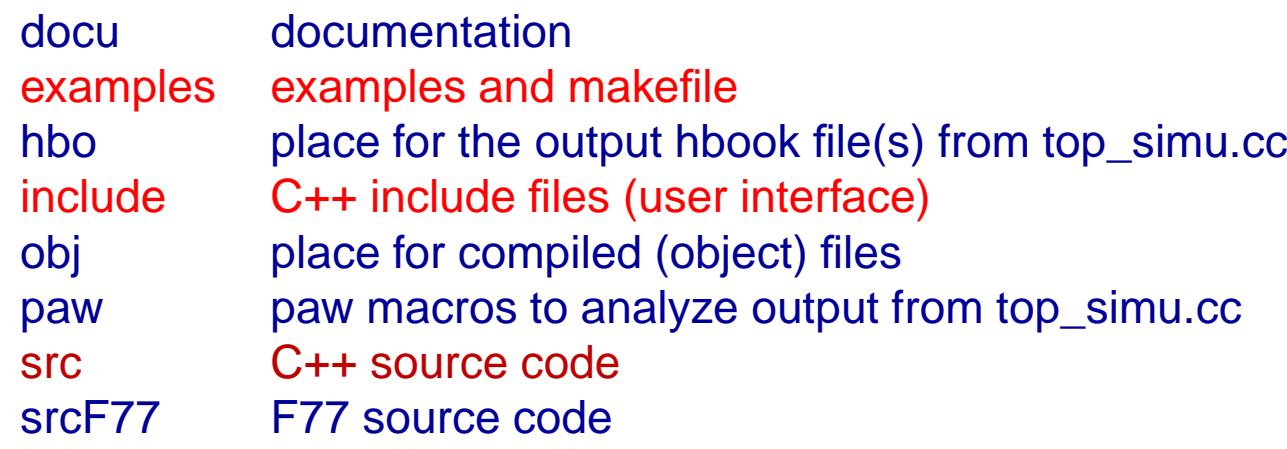

#### Include:

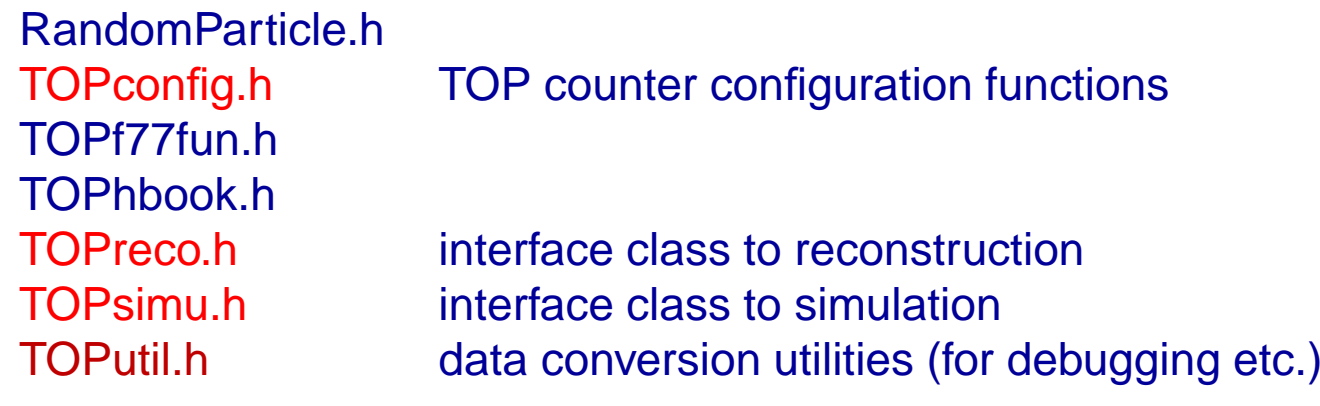

# Example I: 2-readout f-TOP \_

```
#include "TOPconfig.h"
```

```
void TOPconfigure ( ) {
  TOPvolume(115, 125, -80, 190);
  s e t B f i e l d (1.5) ;
  setPMT(2.75, 2.75, 2.2, 2.2, 1, 4);
  double frac [3]={0.5815, 0.2870, 0.1315};
  double mean[3]={ −13.59e−3, 29.03e−3, 273.0e−3};
  double sigma [3]={31.97 e−3, 53.39e−3, 340.2e−3};
  setTTS (3, frac, mean, sigma);
  setQE ("qe_GaAsP400nm.dat", 0.35);
  setTDC(10, 50.E−3);
  int_{ } n=18;
  double Dphi=2∗Pi / n ; double Phi =0; i n t i d ;
  for (int i = 0; i < n; i + +1){
    id = setQbar(40, 2, -78, 107, 118, 0, Phi, PMT, SphericM);setMirrorRadius (id, 500);
    id=setQbar (40, 2, 108, 183, 118, 0, Phi, None, PMT);
    Phi+=Dphi ; }
  TOPfinalize ( ) ;
}
```
# Example II: focusing i-TOP \_\_\_

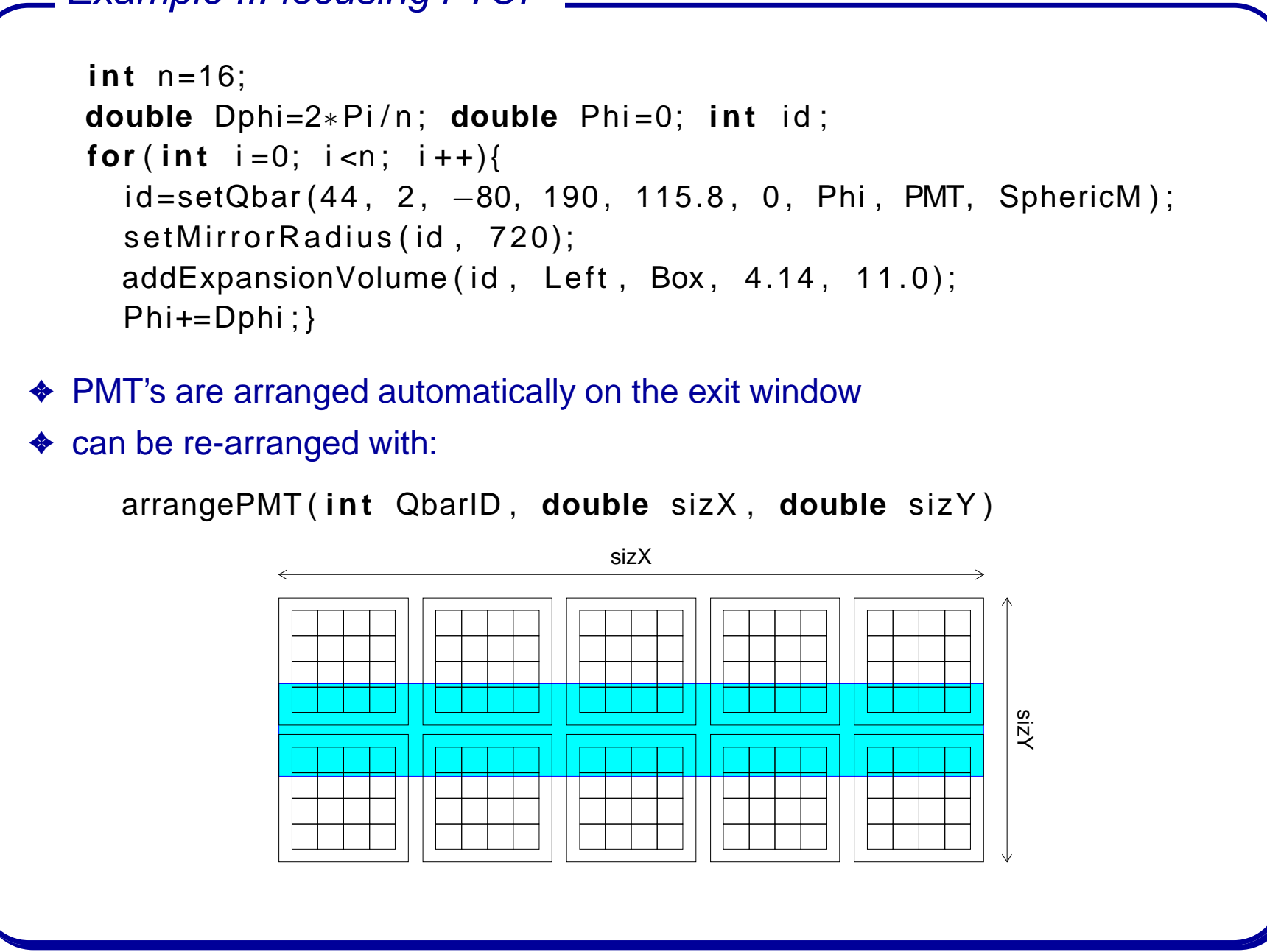

```
Example III: reconstruction _
#include " TOPreco . h "
double Masses[3]={.13957 , .49368 , .93827}; i n t Nhyp=3;
double Bkg=1.5; // expect this number of background hits for ex.
void RecEvent(){
  TOPreco reco (Nhyp, Masses, Bkg);
  reco. Clear();
  for (...) { //loop over your digitized data (all bars)
     . . .
    reco. AddData ( QbarID, chID, TDC );
  }
  for ( . . . ) { / / loop over tracks
     . . .
    reco. Reconstruct(x, y, z, t, px, py, pz, q);
    if (reco. Flag () == 1) {
       double LogL [ Nhyp ] , ExpPhot [ Nhyp ] ; i n t Nphot ;
       reco. GetLogL (Nhyp, LogL, ExpPhot, Nphot);
       . . .
     }
  }
}
```
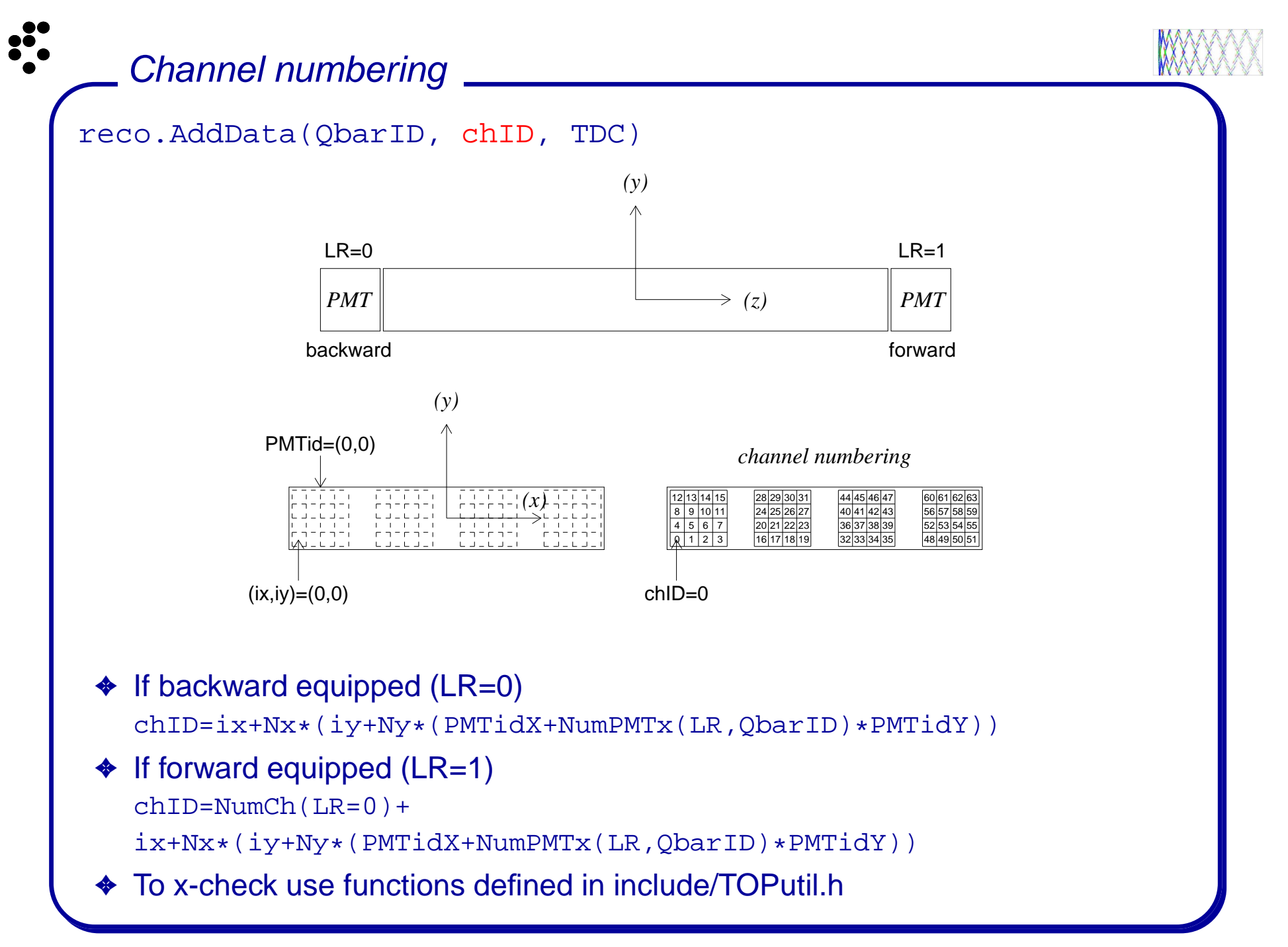

## CPU and memory consumption

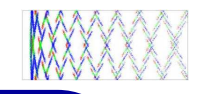

Jobs run on B computers:

- ✦ Simulation and reconstruction of 500 000 single-track events per job
- $\blacklozenge$  Tracks (half pions half kaons) uniformly over  $4\pi$ , uniformly in  $0 < p < 5$  GeV/c
- $\blacklozenge$  65% tracks in the acceptance,  $\pi$  and  $K$  mass hypotheses used

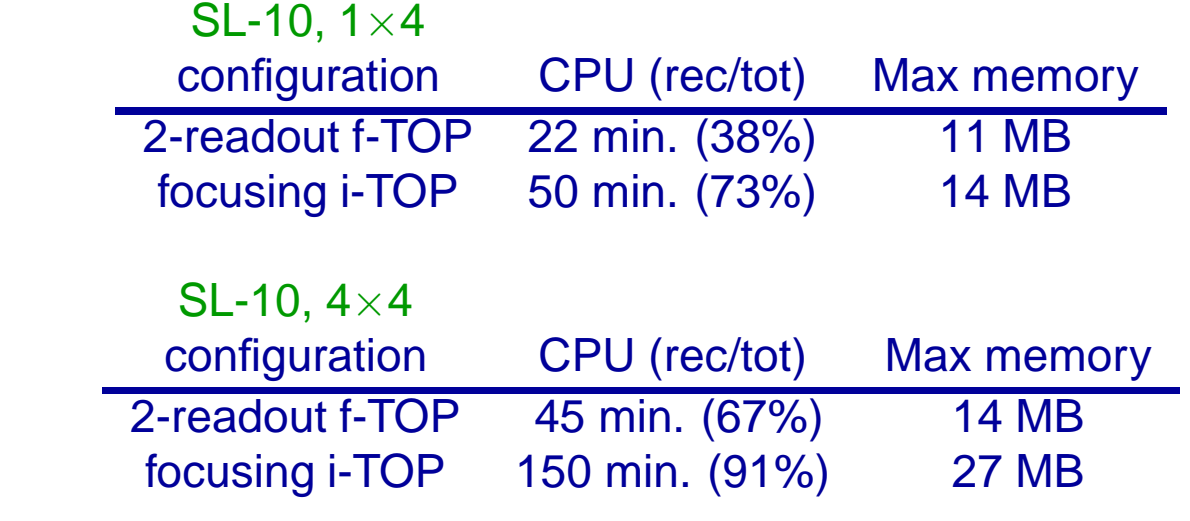

✦ CPU time for recon. per track (in acceptance) per mass hypothesis:

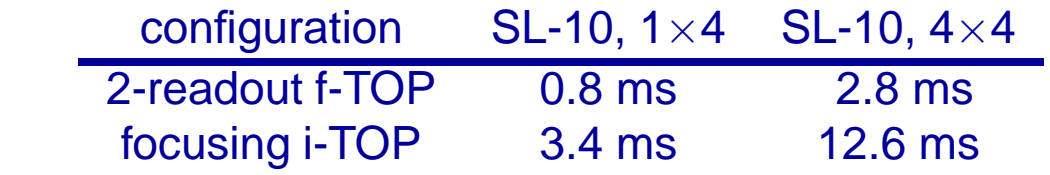

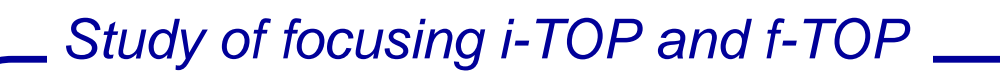

### Detector configurations

- $\triangle$  PMT: Hamamatsu SL-10 with 1 $\times$ 4 or 4 $\times$ 4 channels
- ✦ TTS: 3-gaussian (fitted Inami-san's distribution)
- QE: GaAsP with 400nm filter (sharp cutof), 35% CE
- ✦ CFD: 500ps delay, 5ns pileup time
- ✦ TDC: 10 bit, 50ps/ch, multihit (>5ns)
- $\triangleleft$  16 detector segments in  $\phi$  at  $R = 115.8$  cm
- $\triangleleft$  Q-bars: 44 $\times$ 2 cm<sup>2</sup>
- Focusing with spherical mirror
- ◆ i-TOP expansion volume:  $\Delta z = 4.14(8.28)$  cm, 11 cm high, box-shaped

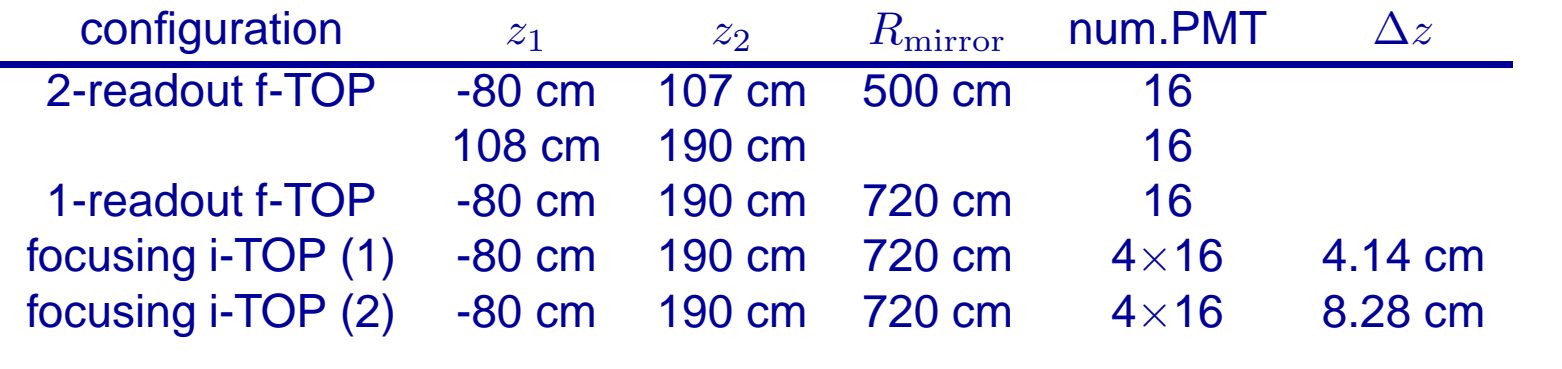

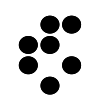

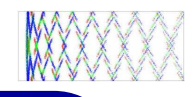

# **Simulation**

- $\blacklozenge$  Pions and kaons (half-half) of both charges distributed uniformly over  $4\pi$  with momenta distributed uniformly between 0 and 5 GeV/c
- ✦ 500 000 tracks/job
- Magnetic field B=1.5 T
- ✦ Background/bar/50ns: 20 hits uniformly distributed
- ✦  $T_0$  jitter: 10 ps (rms) or 25 ps (rms)

## Results: number of photons

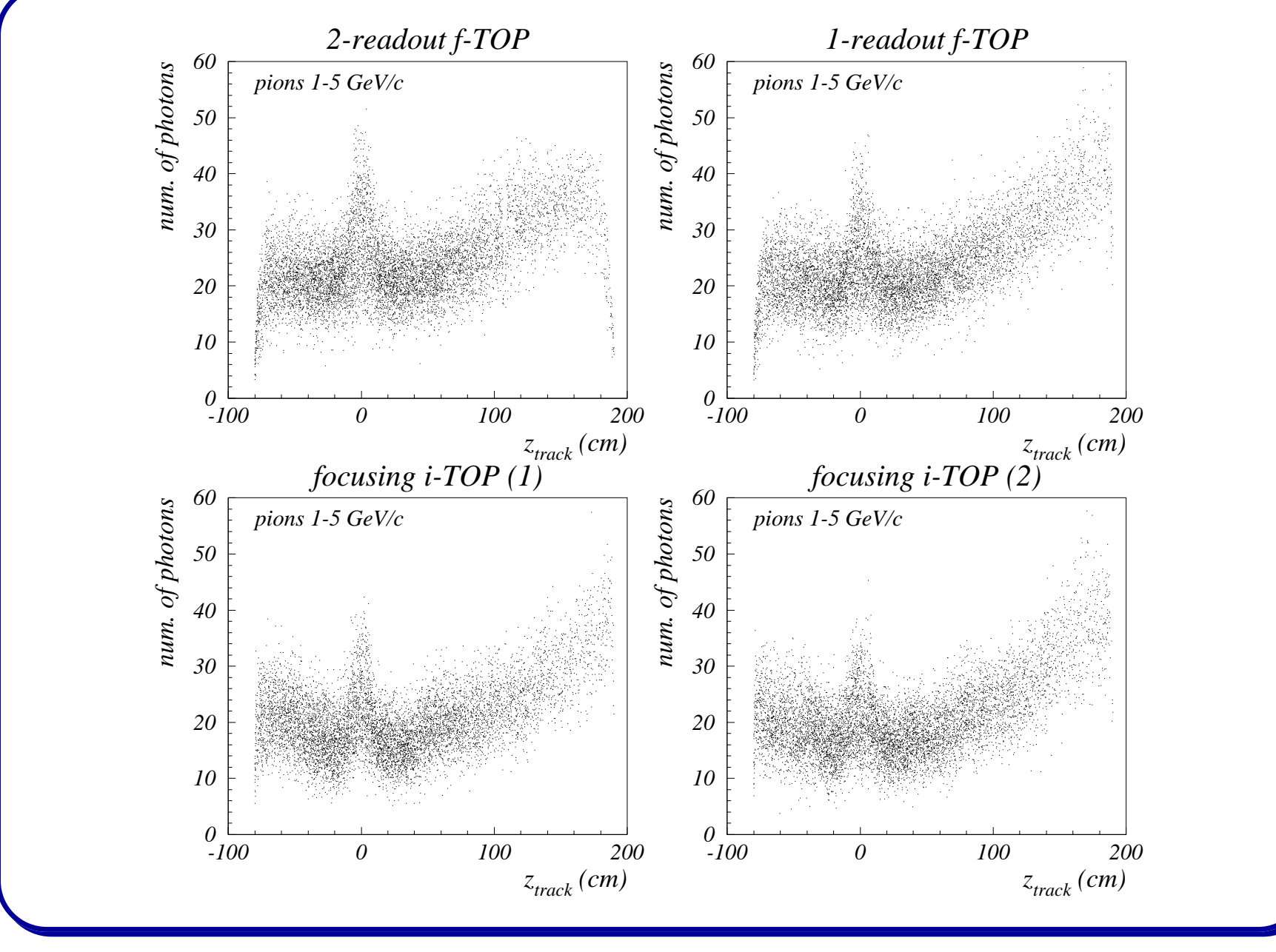

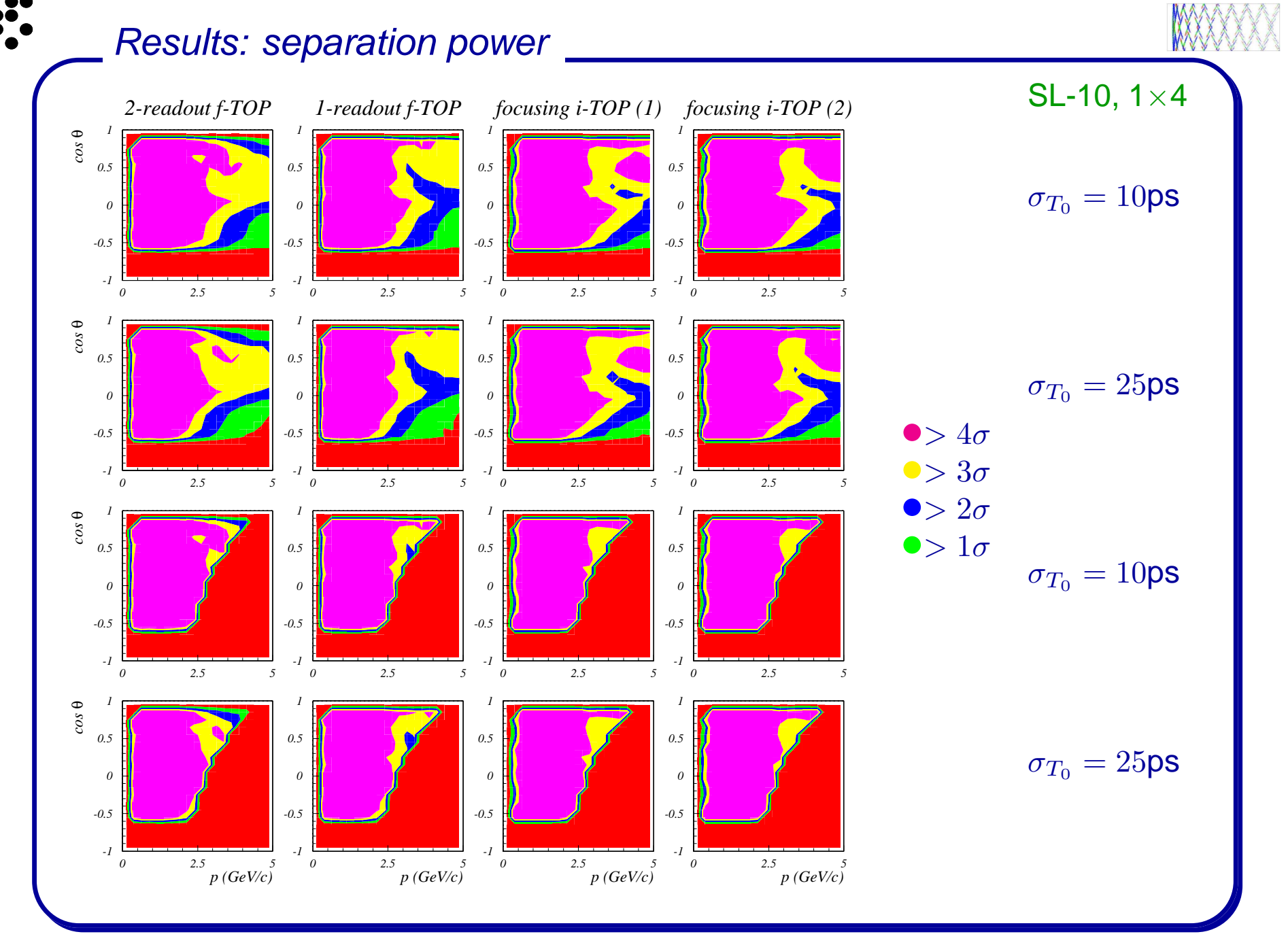

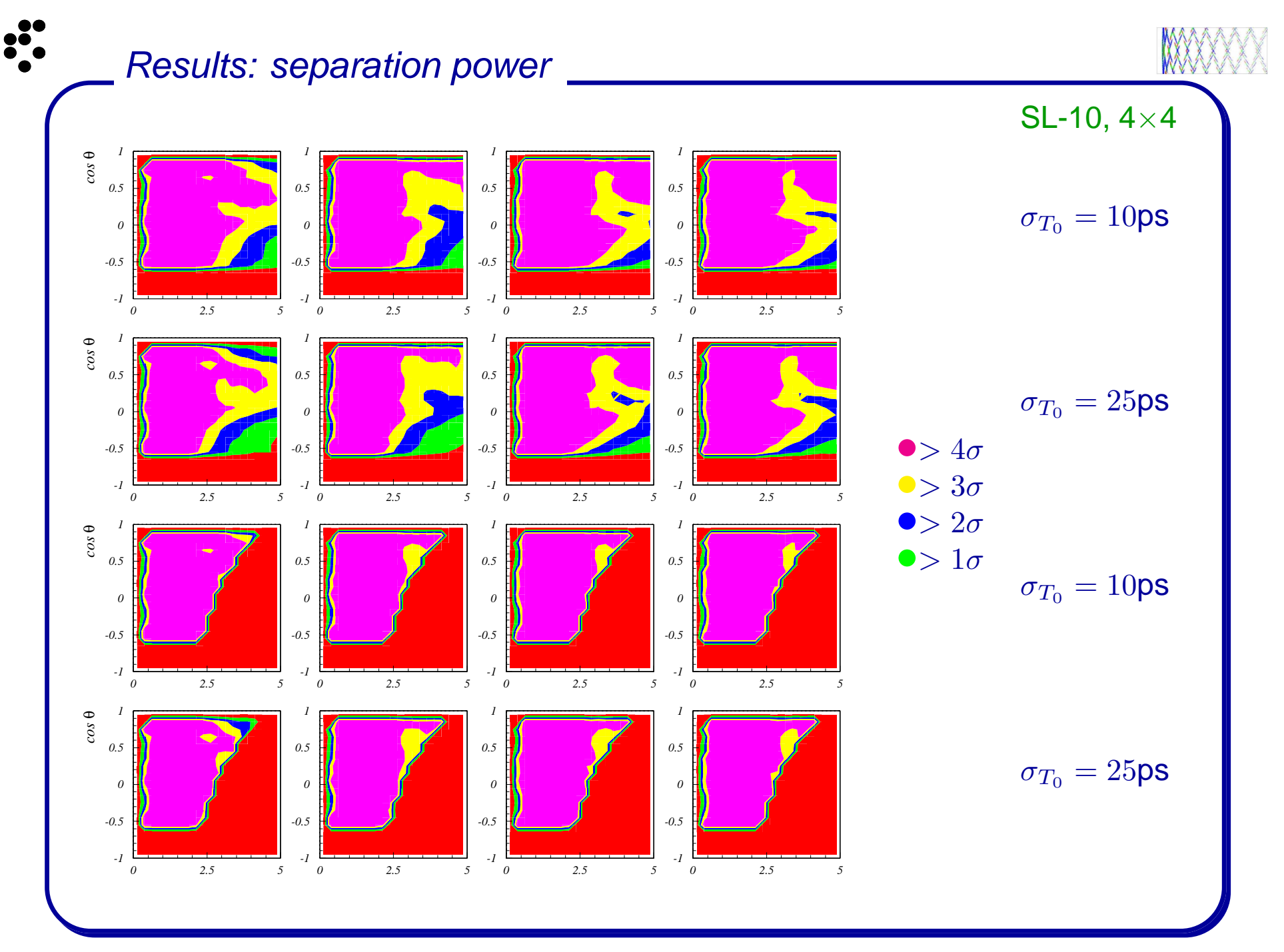

#### **8-July-2009** 3nd Open meeting of the Belle II

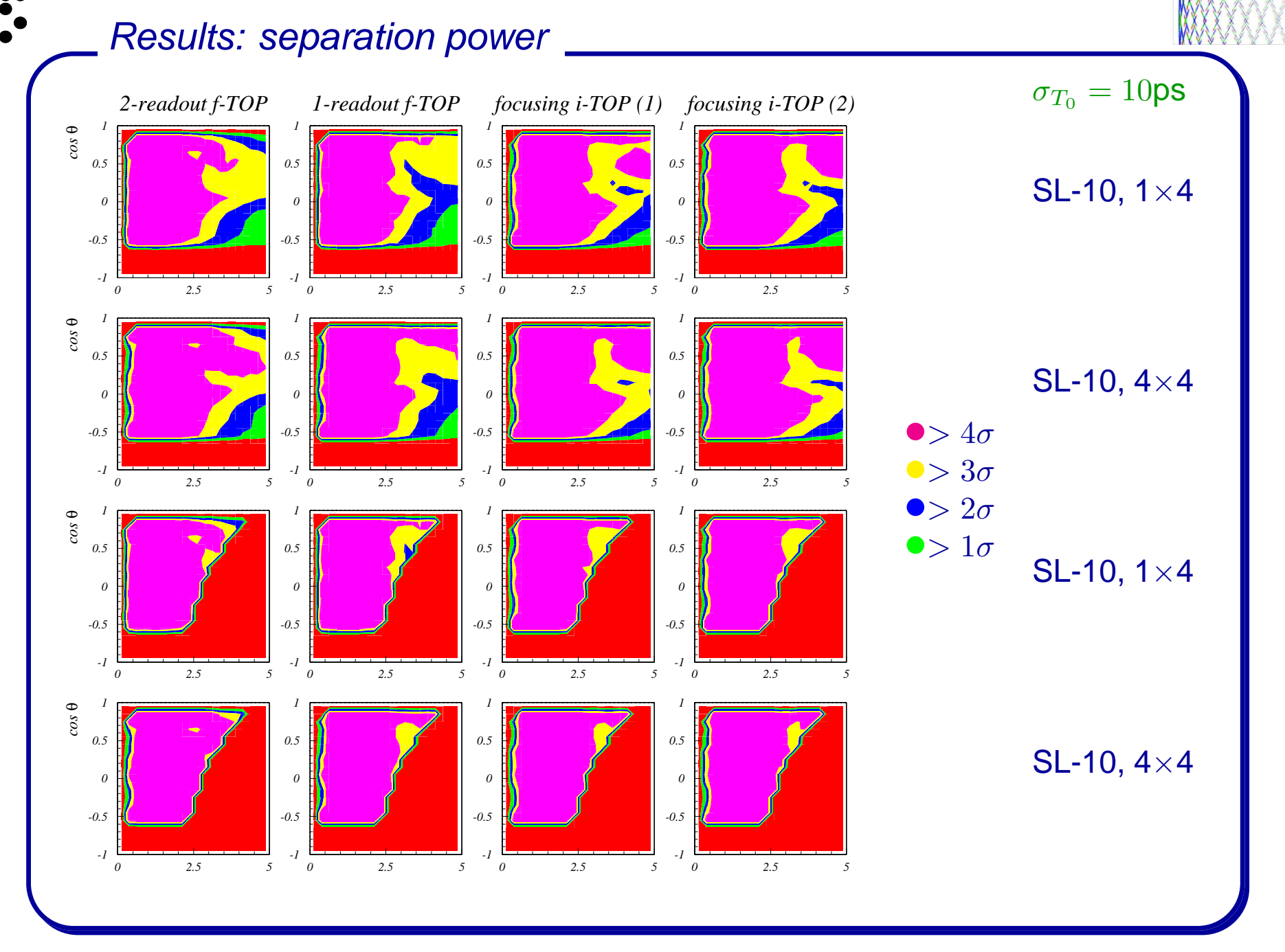

#### **8-July-2009** 3nd Open meeting of the Belle II

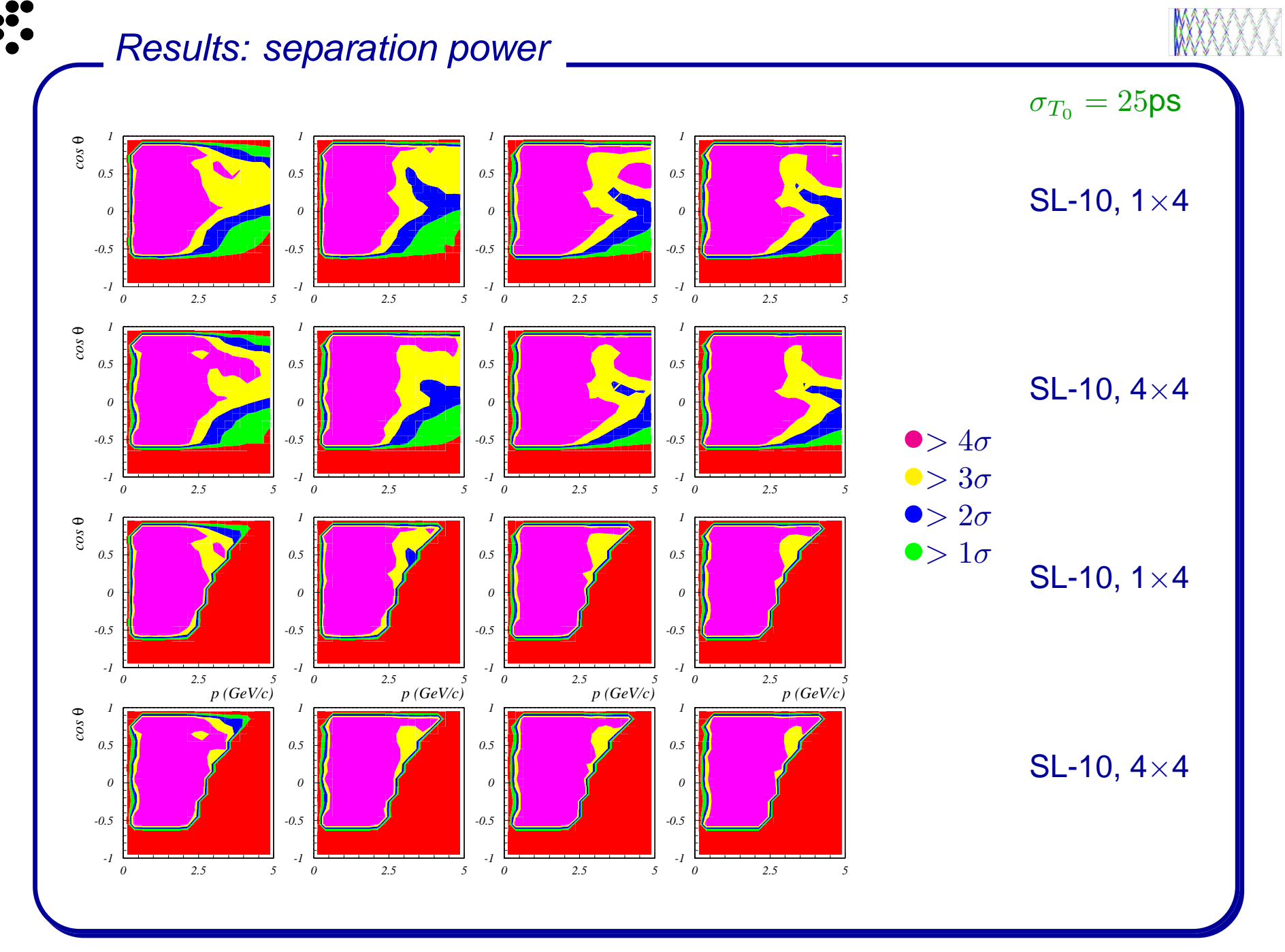

#### **8-July-2009** 3nd Open meeting of the Belle II